Автор: Administrator 11.03.2020 17:41 -

Многие пользователи социальной сети «Одноклассники» сталкиваются с проблемой случайных заявок в друзья. В этой статье узнаем возможные причины их появления, и как с этим бороться.

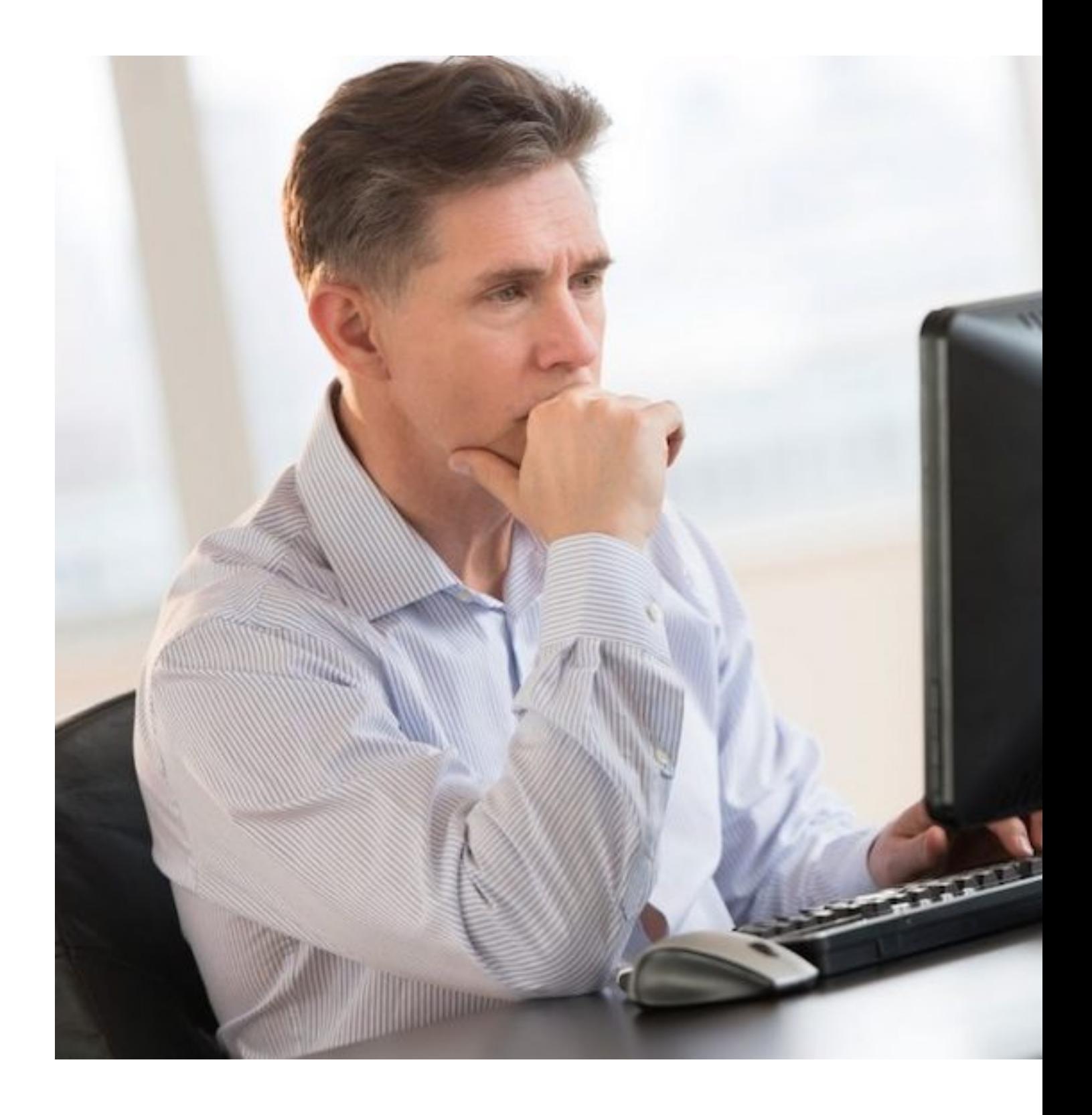

Автор: Administrator 11.03.2020 17:41 -

## **Медленный интернет**

Иногда можно случайно отправить незнакомцу запрос в друзья при сложностях с интернетом. При замедлении скорости соединения, вы пытаетесь нажать на необходимую вкладку, но вместо этого отправляете сообщение незнакомцу. Это случается, когда страница загружается повторно и совершается прокрутка, а нажатие активизируется уже не в том месте, где было нужно. Например, на кнопке, осуществляющей заявку на добавление в друзья.

## **Путаница в именах**

Также, пользователь может перепутать одного человека с другим из-за одинаковых имен. Часто, при желании добавить к себе в «Одноклассниках» своего приятеля, есть вероятность оказаться в ситуации, когда вы посмотрите только на имя предполагаемого знакомого и, не проверив, добавите к своему списку знакомых в социальной сети. Чтобы избежать такого затруднения, нужно при поиске нужного человека проверять страницу перед тем, как нажимать на кнопку запроса.

## **«Неподтвержденный друг»**

И наконец, одним из последних нововведений в «Одноклассниках» является функция "Неподтвержденный друг". Она существует с целью поиска новых людей для общения и показывает тех, с кем у вас есть общие интересы или другие точки соприкосновения. Однако, многие пользователи путают предложения этой функции с уведомлением о добавление нового человека к списку товарищей.